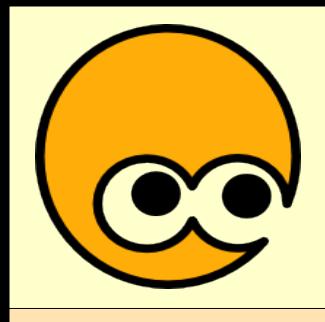

# **« Premiers pas sous GNU/Linux »**

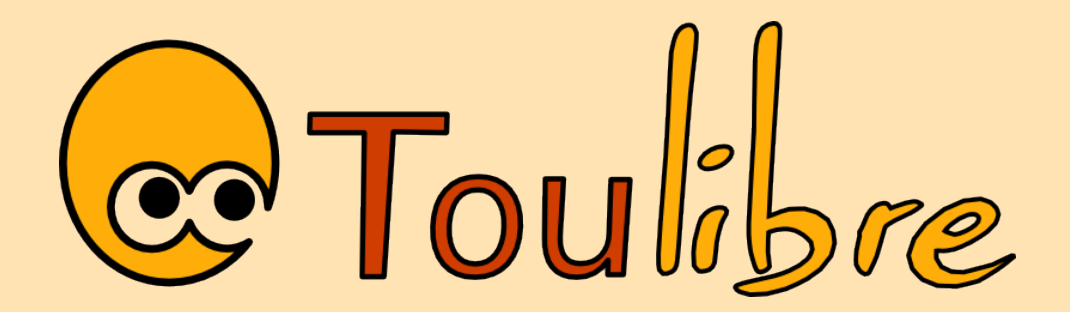

Thomas Petazzoni 15 mars 2006

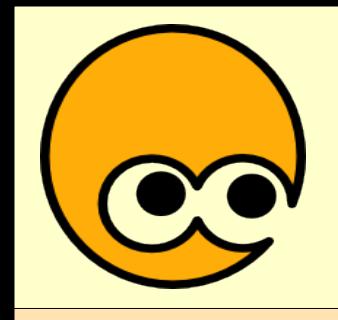

## Pourquoi GNU/Linux ?

- Éthique
- Curiosité
- Économie
- Stabilité
- Sécurité
- Liberté, entraide, partage
- Légalité

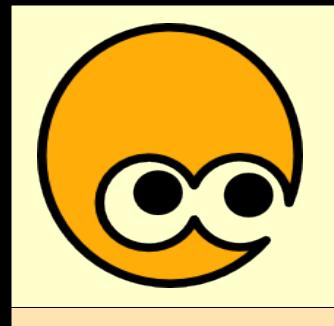

GNU/Linux ?

- Système d'exploitation libre **complet**
	- Composant de base: noyau Linux
	- Logiciels « mode texte » (GNU...)
	- Système graphique: Xorg (Xfree)
	- Environnement de bureau / gestionnaire de fenêtre (KDE, Gnome, XFCE...)
	- Logiciels « graphiques »
- Des **milliers** de logiciels

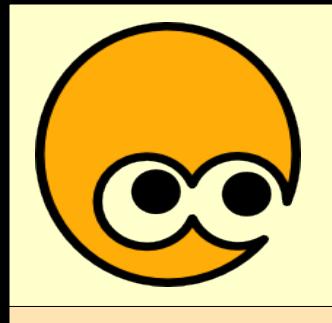

Distribution ?

- Compilation de logiciels
- Système cohérent
- Procédure d'installation
- Paquetages de logiciels: installation, mise à jour et suppression aisée
- Exemples: Mandriva, Ubuntu, Debian, Gentoo, Redhat, SuSe...

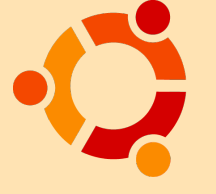

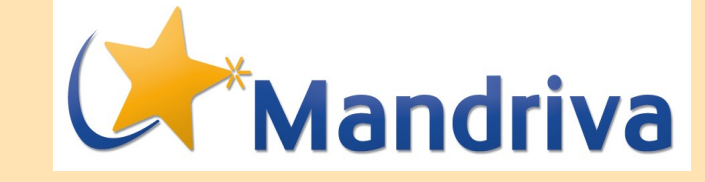

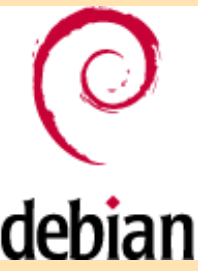

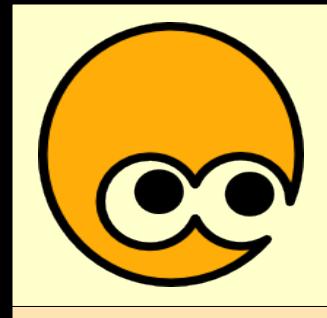

#### Mandriva

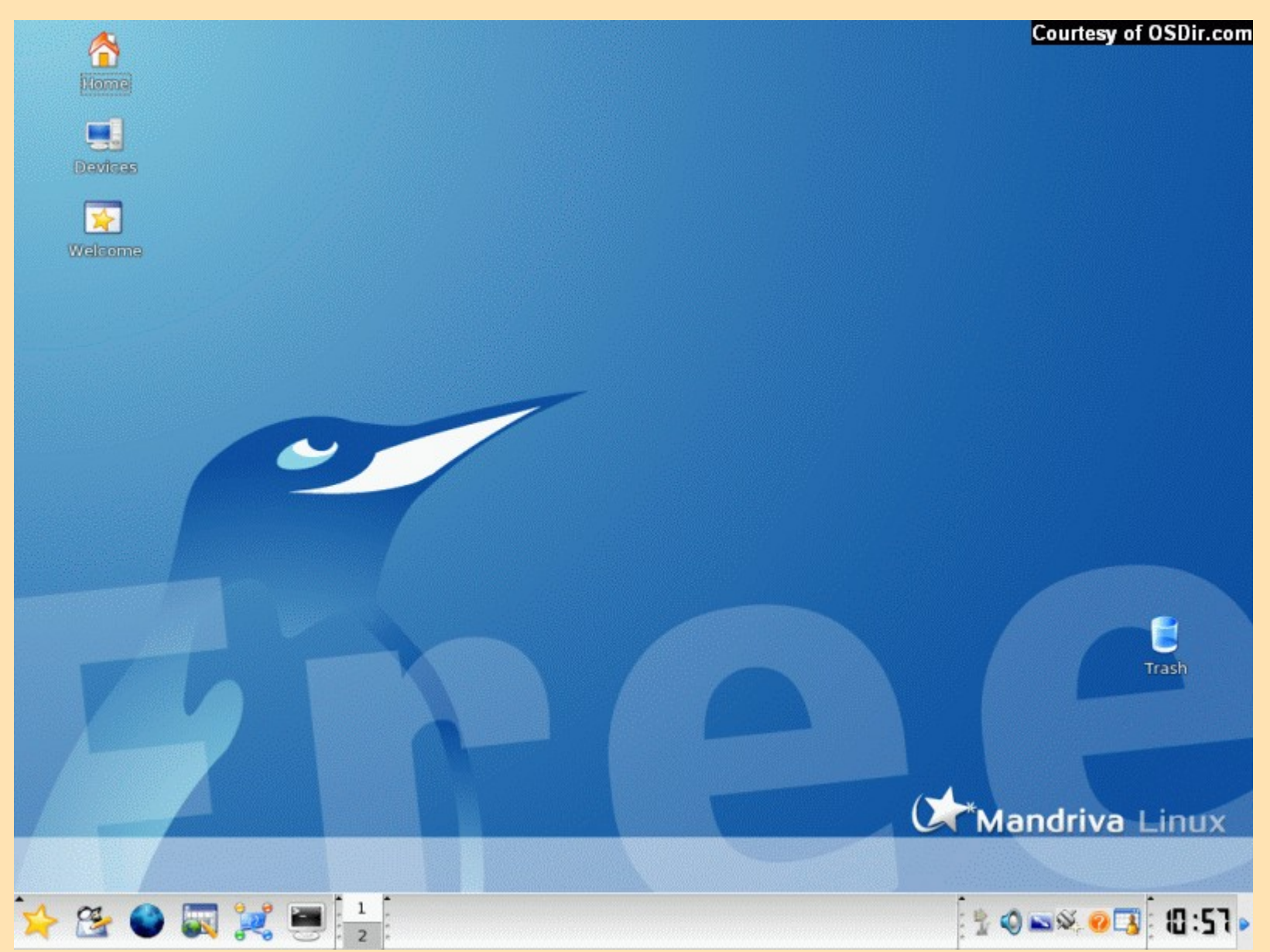

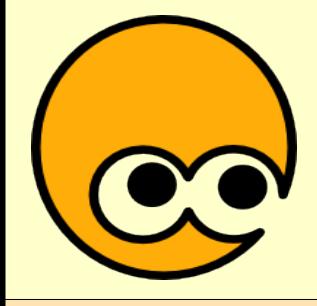

#### Ubuntu

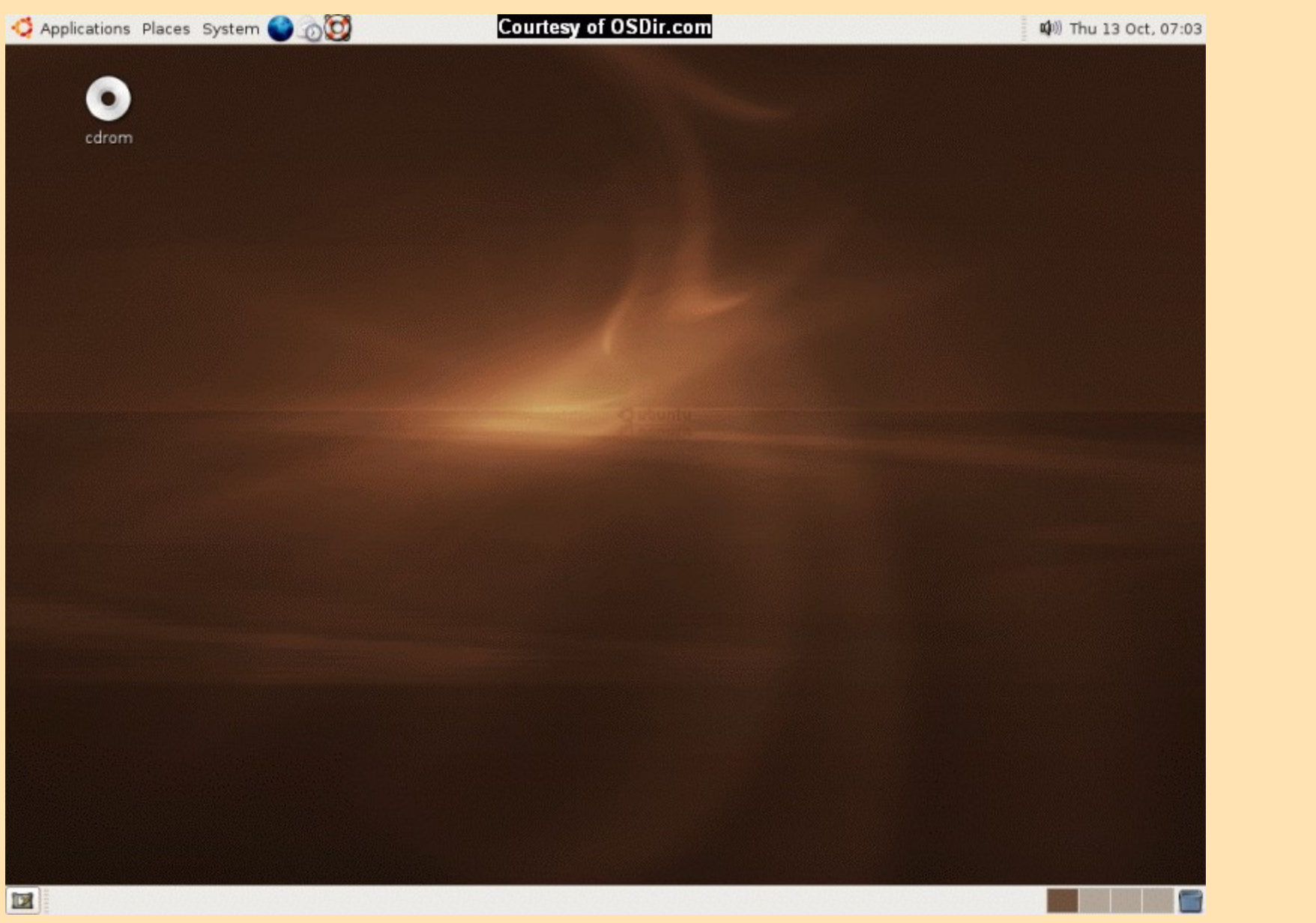

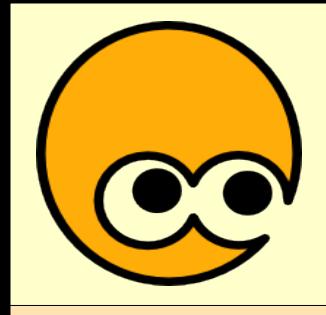

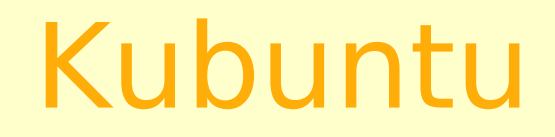

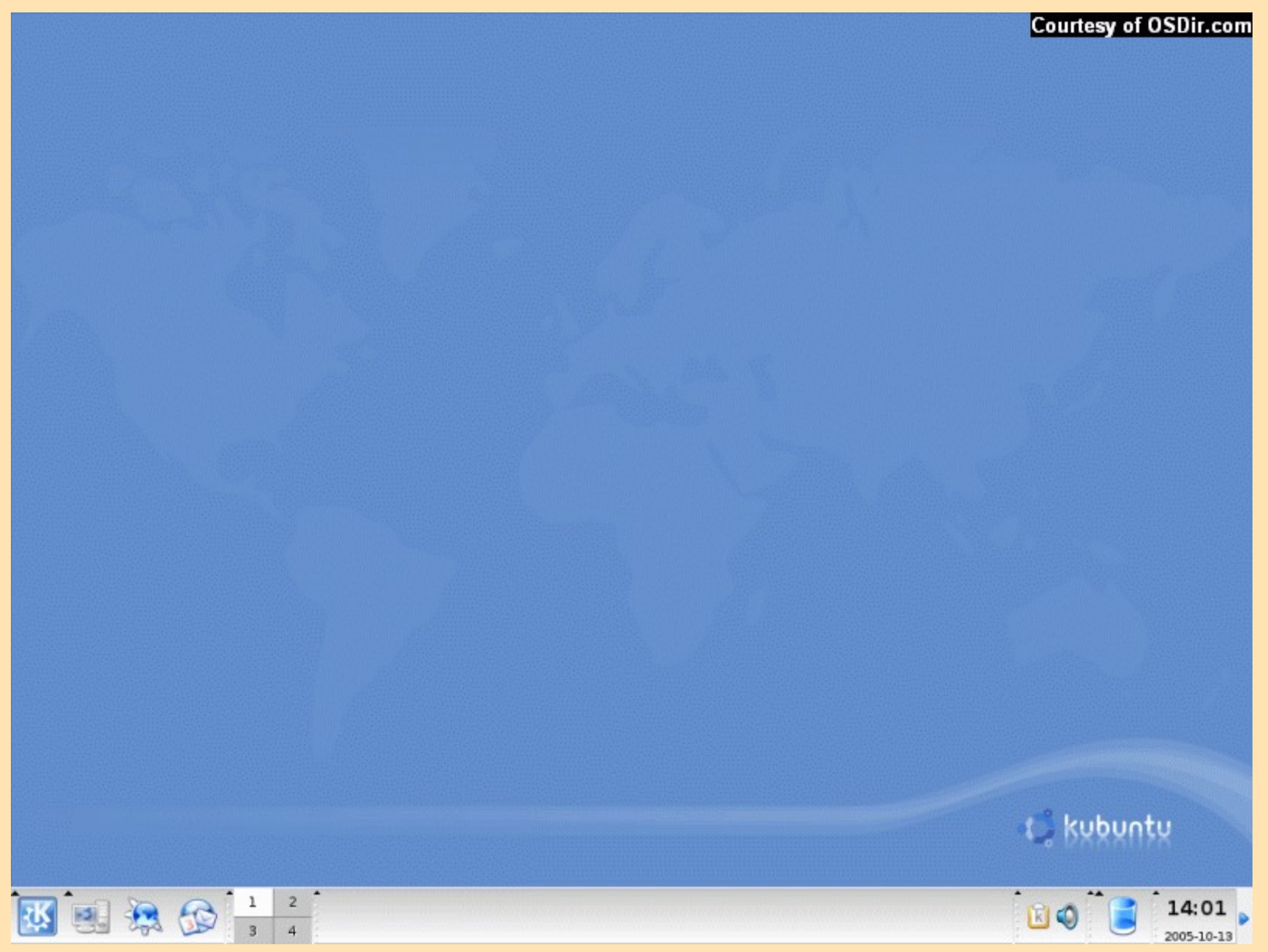

## Damn Small Linux

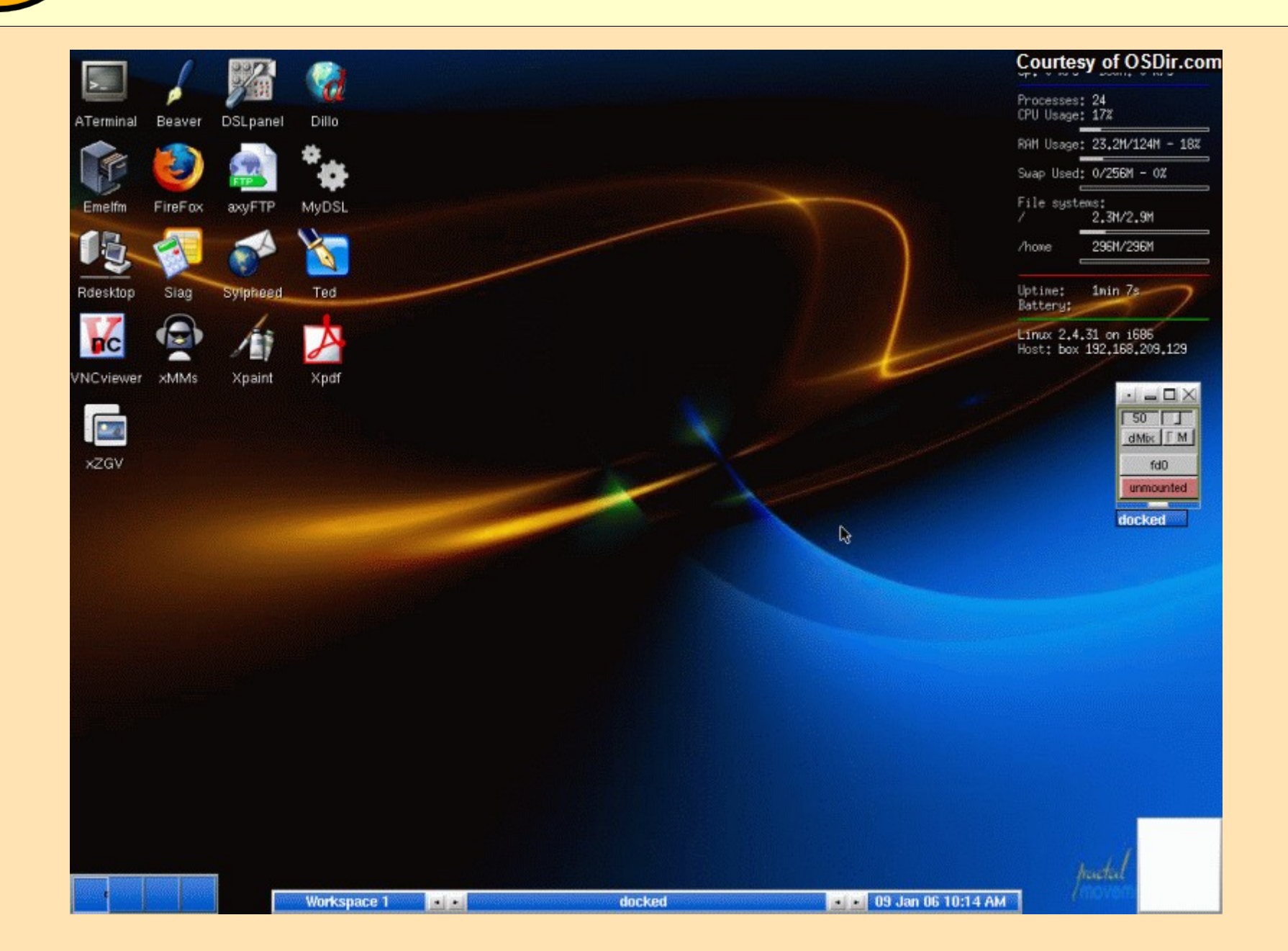

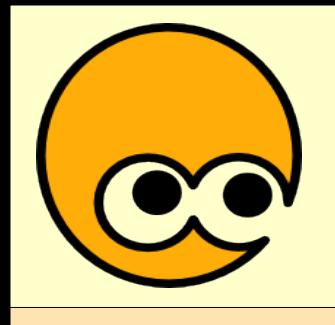

« Multiboot »

- Possible d'installer sur le même ordinateur plusieurs systèmes, propriétaires ou libres
- Garder Windows pour tester GNU/Linux est donc possible
- Menu de sélection au démarrage de l'ordinateur

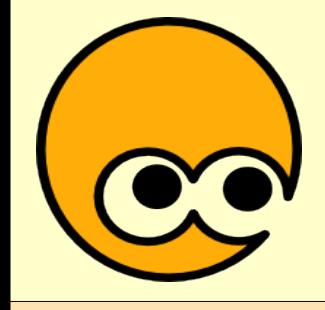

#### « Multiboot »

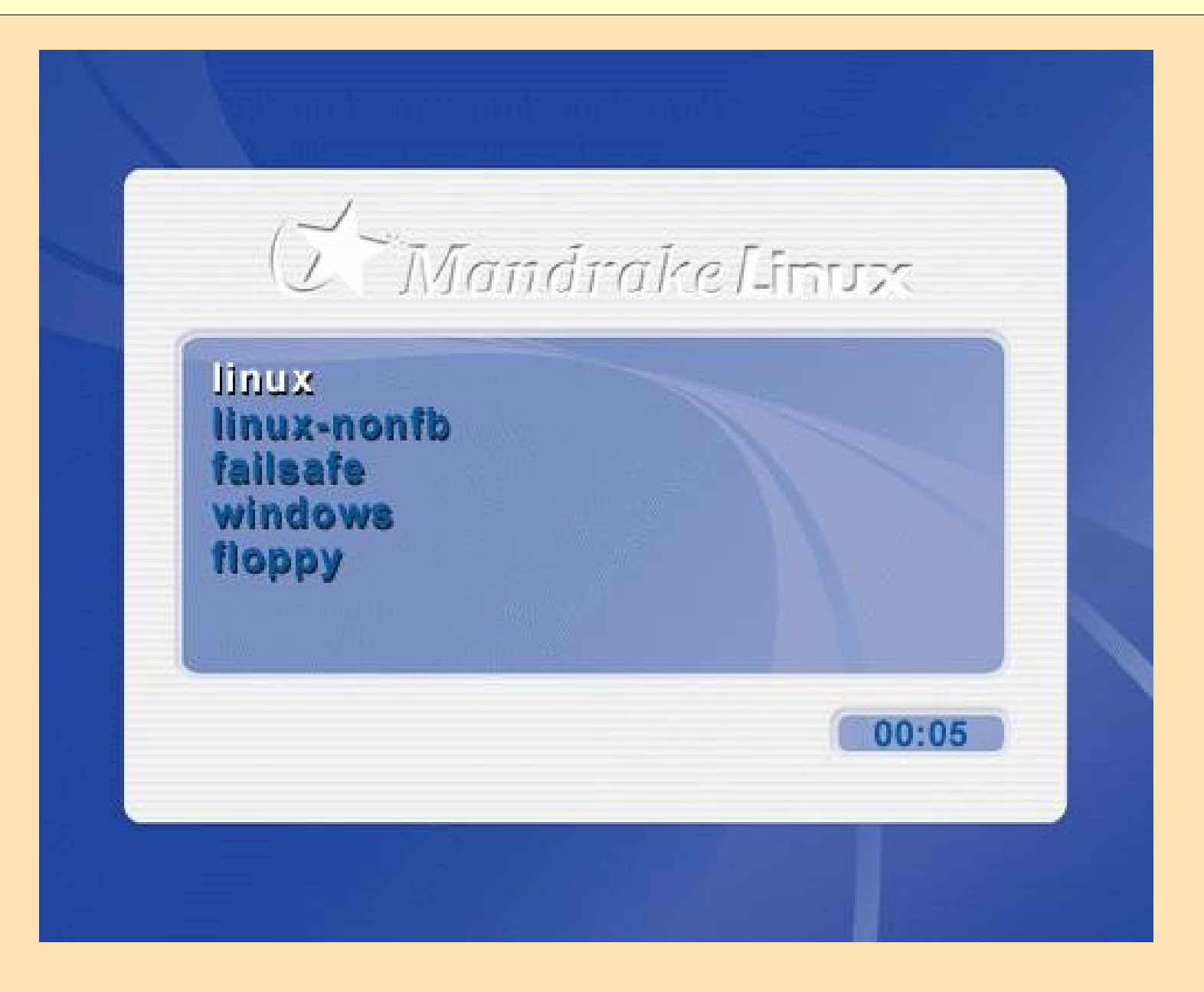

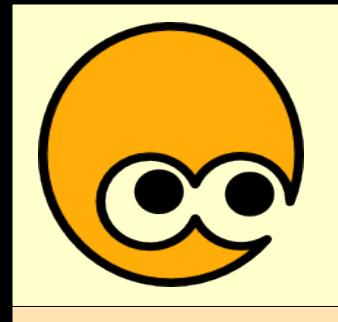

- Avec des distributions comme Mandriva ou Ubuntu, installation **très aisée**
- Seule difficulté: le partitionnement
	- Initialement, votre disque dur ne dispose que d'**une** partition, occupant toute la place pour héberger Windows

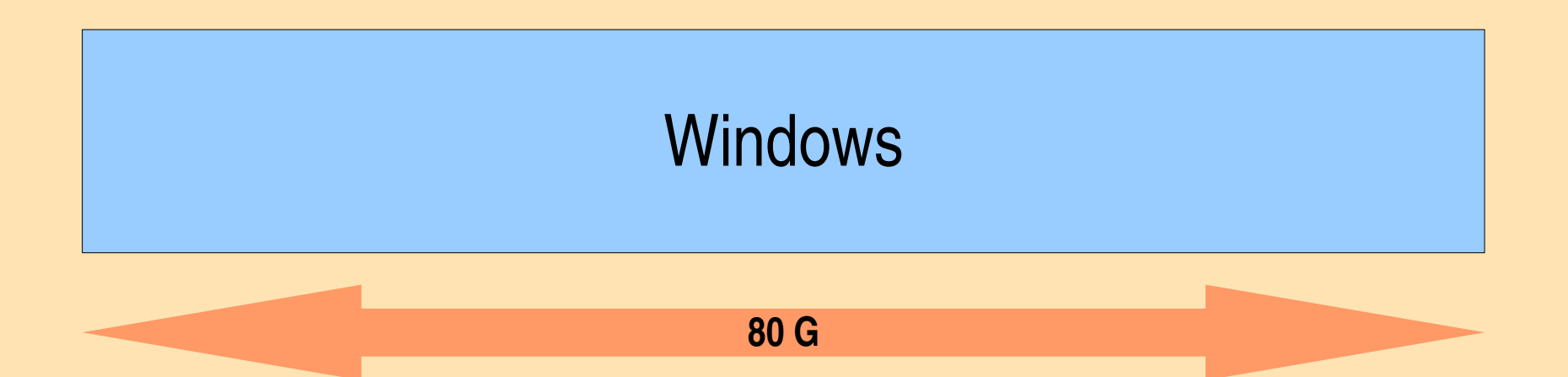

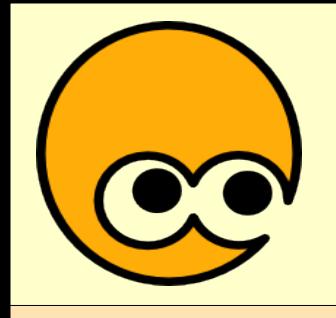

Installation 2/2

– Il faut redimensionner cette partition afin de faire de la place pour GNU/Linux

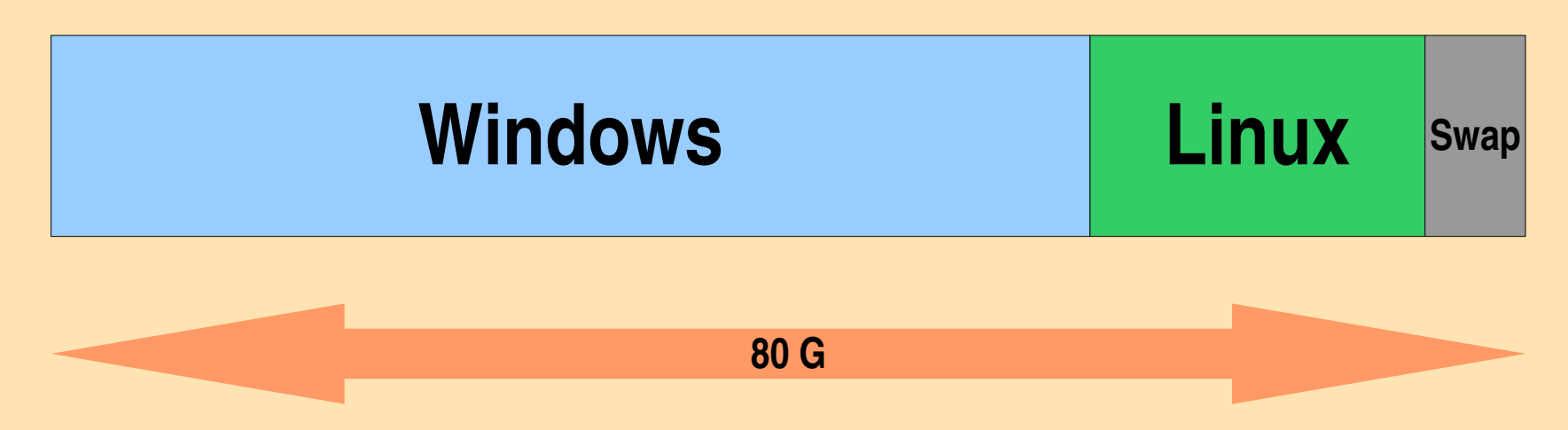

- Ubuntu: ~2.2Go, Swap: 512Mo
- **Partionnement: une difficulté qui n'est pas liée à GNU/Linux**
- **Vente liée**

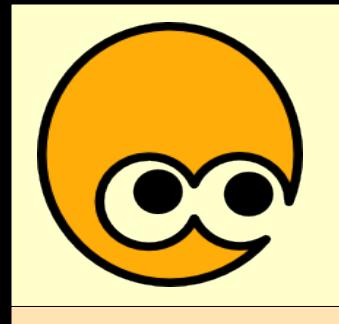

- Nombreux matériels supportés
	- parfois de manière excellente
	- parfois un peu moins bien
- En fonction du bon vouloir des constructeurs à fournir des pilotes ou de la documentation
- Faire attention au choix de son matériel
- Pilotes libres / non-libres
- Pilotes souvent intégrés à la distribution

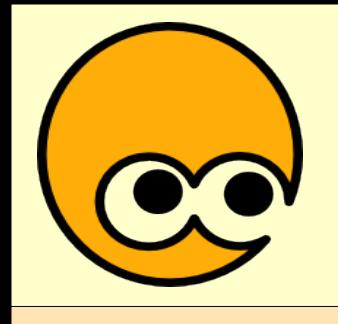

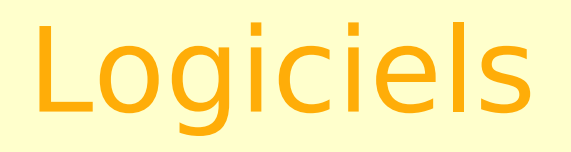

- Les logiciels propriétaires existants sous Windows sont très rarement disponibles sous GNU/Linux
- Ils peuvent souvent être remplacés par des Logiciels Libres
- Sauf dans certains domaines, où les Logiciels Libres n'existent pas encore ou ne sont pas assez aboutis
- Les Logiciels Libres aussi disponibles sous Windows

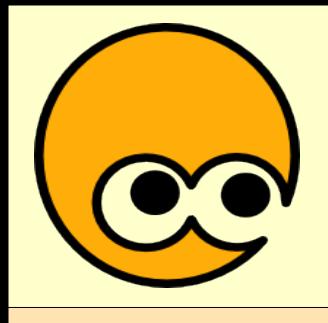

Logiciels

- Bureautique
	- OpenOffice.org, Koffice, Abiword/Gnumeric
- Multimédia
	- Totem, Rythmbox, Amarok, Kaffeine, Mplayer
- Création
	- Gimp, Inkscape, Scribus, Blender, Nvu
- Navigateur
	- Firefox, Konqueror, Epiphany

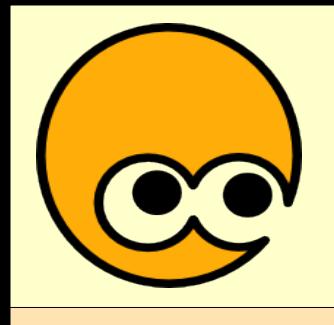

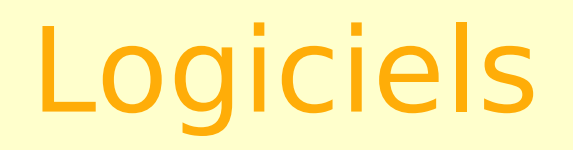

- Courrier électronique
	- Évolution, Thunderbird, Kmail, Sylpheed Claws
- Messagerie instantanée (Jabber, ICQ, MSN)
	- Gaim, Kopete, Amsn
- Environnement de bureau
	- Gnome, KDE, XFCE ...
- et des milliers d'autres
	- serveur, programmation, scientifique ...

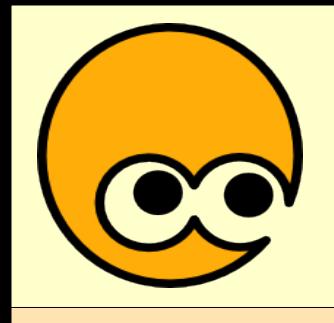

- Logiciels disponibles sous forme de **code source** (fichier de type .tar.gz ou .tar.bz2)
- Transformés en code binaire et adaptés à une distribution précise sous la forme d'un **paquet**
- Plusieurs formats de paquet: rpm et deb notamment
- Un paquet est **spécifique** à une version d'une distribution
- Exemple de GCompris

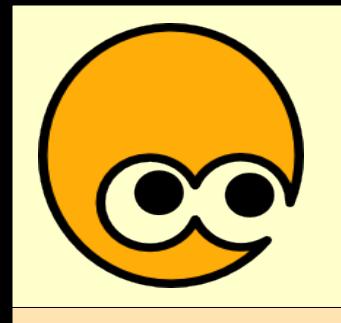

- Paquets pour votre distribution regroupés dans des **dépôts**
- Sur CD-ROM ou sur Internet
- Dépôts **officiels**
	- sous Ubuntu: main / restricted / universe / multiverse
	- sous Mandriva: main / contrib
- Dépôts **non-officiels**
	- PLF: lecture DVD et vidéos, logiciels nonlibres

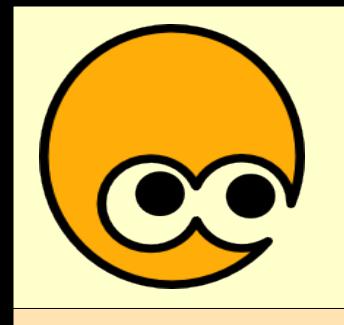

- Liste de logiciels disponibles, avec description
- Installation et suppression faciles
- Mise à jour intégrée
- En mode graphique: Synaptic ou Adept
- En mode texte: apt-get
- Principe général du **front-end** : un programme fait une chose simple

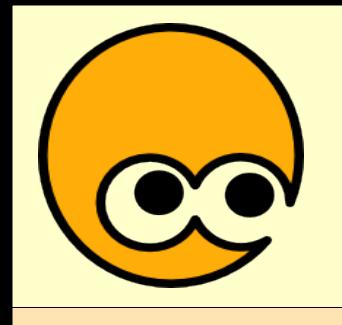

- Toujours utiliser des paquets prévus pour sa distribution
- Utiliser des paquets prévus pour d'autres distributions est risqué
- La compilation manuelle est possible, mais pas forcément évidente
- Attention à ne pas appliquer à la lettre n'importe quel tutoriel ou documentation!

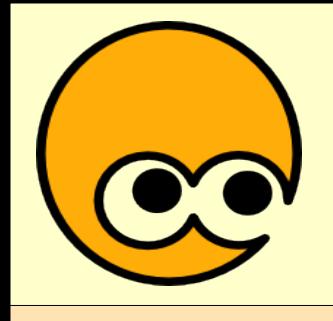

Dépendances

- **Réutilisation** du code
- **Mise en commun** de fonctionnalités identiques au sein de sous-programmes ou bibliothèques
- Certains paquets **dépendent** d'autres paquets
- La distribution se charge de gérer ce problème automatiquement
- Facilité d'installation, de mise à jour

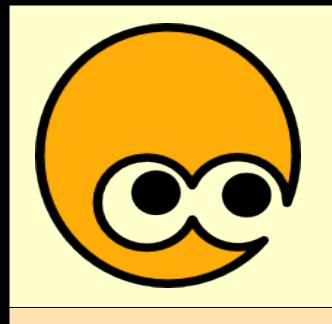

Multi-utilisateurs

- Notion de « connexion », avec mot de passe
- Répertoire personnel différent
	- /home/thomas, /home/bruno, /home/gael
- Droits d'accès, lecture, écriture
- Rôle spécifique de l'administrateur, l'utilisateur root
- Fonctionnement particulier de Ubuntu

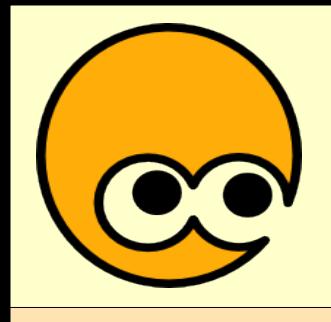

Arborescence

- Arborescence différente de Windows
- Arborescence unique, notion de *montage*
- En gros
	- /etc : Configuration
	- /bin, /usr, /lib : Programmes, bibliothèques
	- /home : Répertoires personnels
	- /media, /mnt : Périphériques de stockage
- Pas trop besoin de s'en occuper

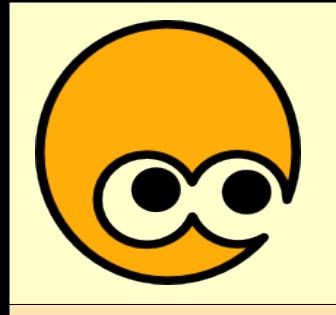

### Accès aux partitions Windows

- Possible de *monter* sa partition Windows sous GNU/Linux
	- en lecture et écriture pour la FAT
	- en lecture seule pour le NTFS
- Depuis Windows, plus difficile de lire la partition GNU/Linux

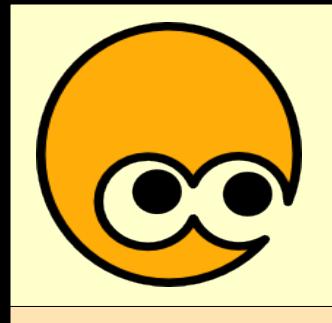

### Connexion Internet

- Modems Ethernet, type Freebox
	- fonctionne tout seul
	- utilisation du «DHCP»
- Modems USB
	- un peu plus difficile
	- pilotes pour le Sagem Fast 800
- Modems RTC
	- externes: aucun soucis
	- internes: plus difficile

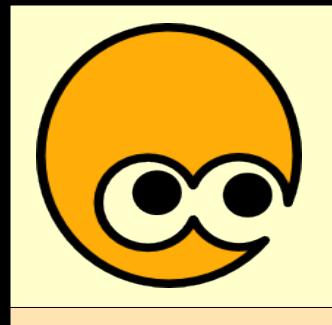

### Impression

- Certains matériels bien supportés
	- HP
- et d'autres moins...
	- Canon
- Voir http://www.linuxprinting.org, et se renseigner avant l'achat

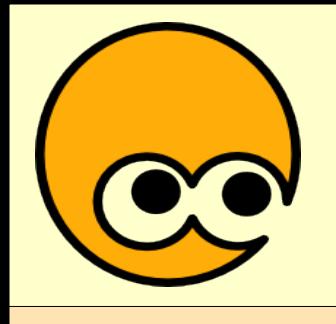

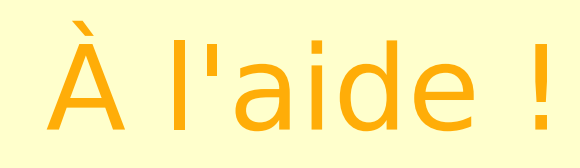

- Documentation sur le Web
	- spécifique à sa distribution
	- générale. Attention à l'interprétation !
- Liste de diffusion
	- Poser clairement son problème: expliquer ce qu'on fait, quelles sont les erreurs, etc.
	- toulouse-ll@toulibre.org
- Canaux IRC
	- #toulibre sur Freenode
- Rencontres Toulibre !

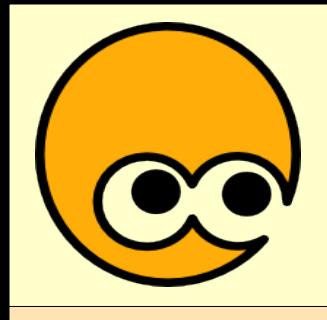

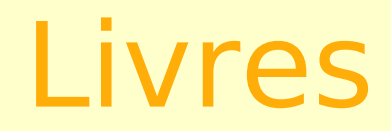

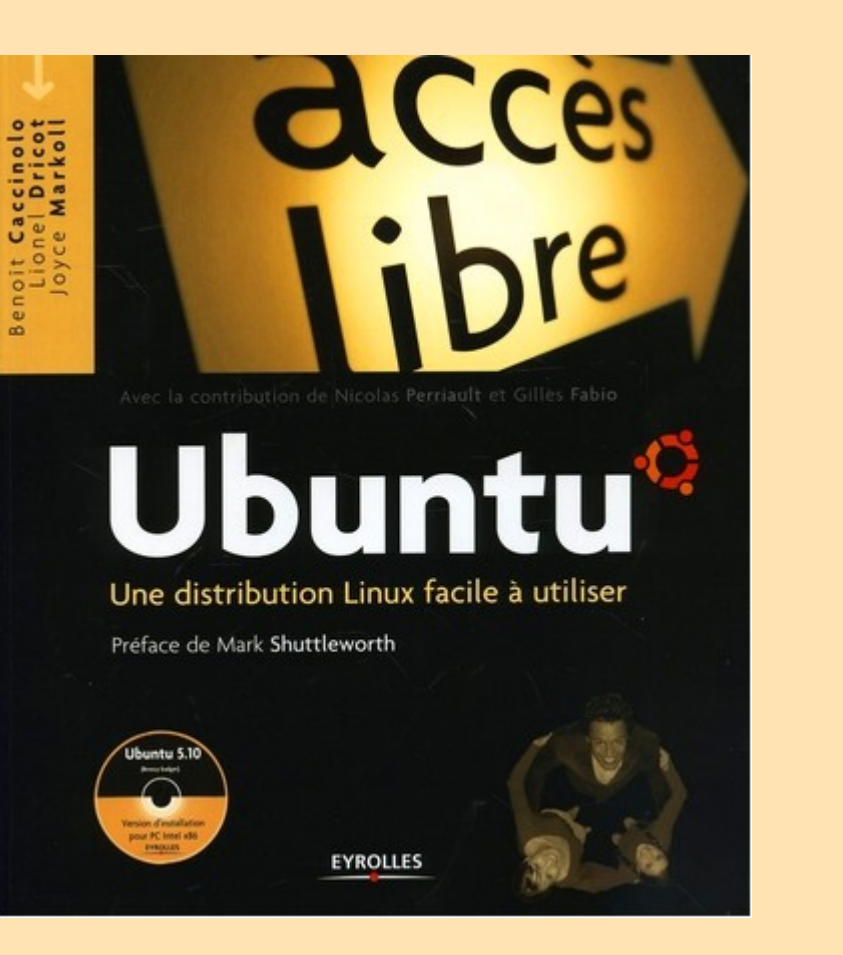

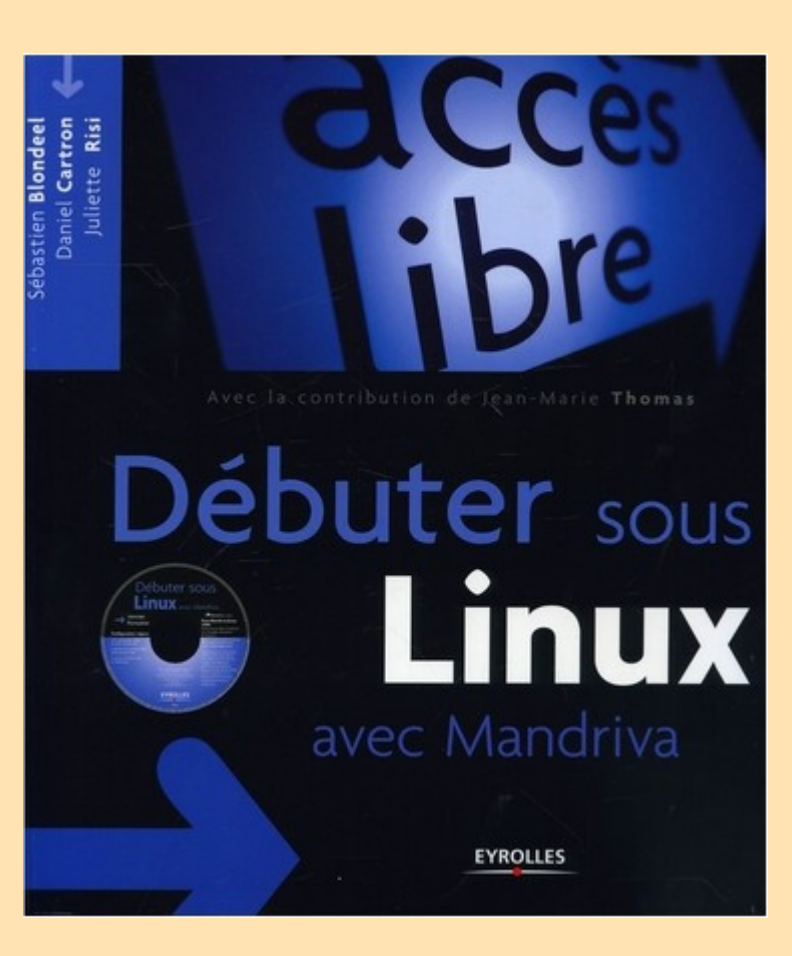